## **Privacy in Aurora**

The way privacy works in Aurora has changed in the recent upgrade.

Following the upgrade, you can still remove publications, professional activities, or supervision (teaching activities) from your public Researcher Profile whilst retaining this information in Aurora, however the process for doing so has slightly changed.

## **Publication privacy**

By default, your publications, professional activities, and supervision (teaching activities) entered into Aurora will be displayed on your public Researcher Profile (if you already have one published).

However, you can prevent a publication in Aurora from displaying on your Researcher Profile by clicking on the **icon next to the heart** at the top of the publication page or record. The icon changes depending on the level of privacy set.

Private and Internal**\*** will both remove a publication from your public Researcher Profile, whilst Internal will still permit other users at the University to view the publication in Aurora.

When **two or more authors at the University have collaborated on a publication**, it is possible for one author to show the publication on their public profile, whilst the other may wish to remove it. This can be done via the **Relationship** section of the publication privacy controls. Each user selects the privacy level they prefer for the specific publication.

Where the privacy has been locked by another user and you wish to change the level of privacy, please contact ITDS service desk via the MyIT portal.

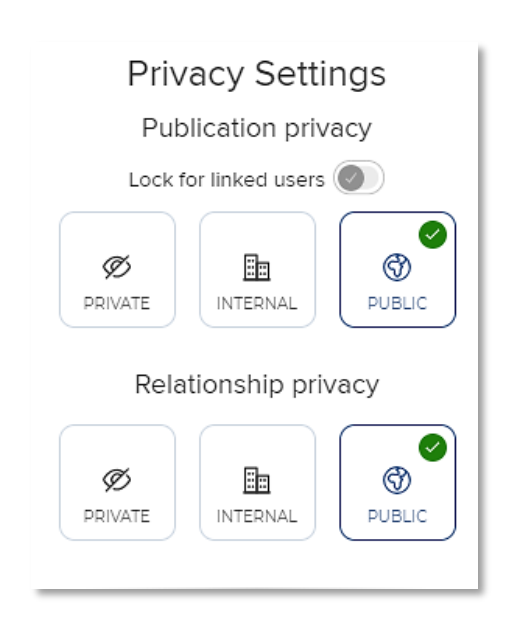

*\* Pending deployment of changes by ITDS*

## **Privacy of the Edit Profile page in Aurora**

When the public Researcher Profiles system was created for the University, there was not the granularity of privacy that is now available in the new Aurora.

Changes to the privacy settings when editing your profile in Aurora are not necessarily reflected on your public Researcher Profile for things such as:

- Overview
- Career appointments
- Language competencies
- Education

It is anticipated that in future enhancements to the public Researcher Profiles, the privacy settings in Aurora will be reflected accurately on the public Researcher Profile.

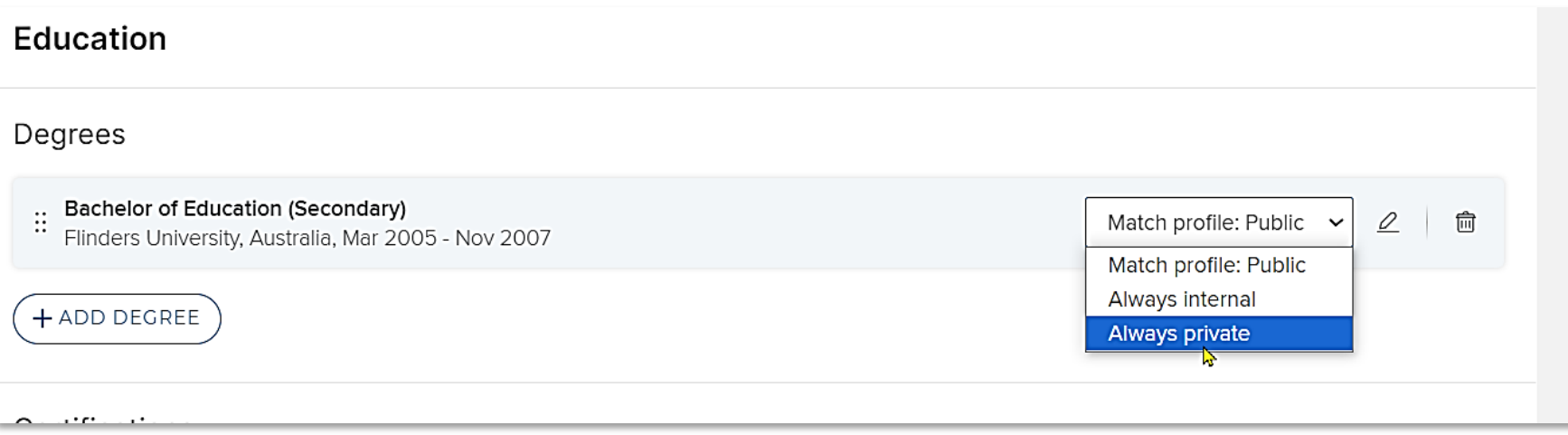